## **«Βικιπαίδεια: Περιεκτική εισαγωγή λήμματος» - Φύλλο εργασίας**

**Διάρκεια: 40 λεπτά**

## **Μέλη ομάδας:\_\_\_\_\_\_\_\_\_\_\_\_\_\_\_\_\_\_\_\_\_\_\_\_\_\_\_\_\_\_\_\_\_\_\_\_\_\_\_\_\_\_\_\_\_\_\_\_\_\_\_\_\_\_\_\_\_\_\_\_\_\_\_\_**

Διατυπώστε τον νοητικό χάρτη της λέξης «βιβλίο» με τη βοήθεια του εργαλείου [https://www.text2mindmap.com/.](https://www.text2mindmap.com/)

Με βάση τον νοητικό χάρτη διατυπώστε στον κειμενογράφο τον ορισμό του βιβλίου μαζί με όποια συνοδεία λόγου χρειάζεται ώστε να δημιουργηθεί μια περιεκτική η εισαγωγή στην έννοια του «βιβλίου».

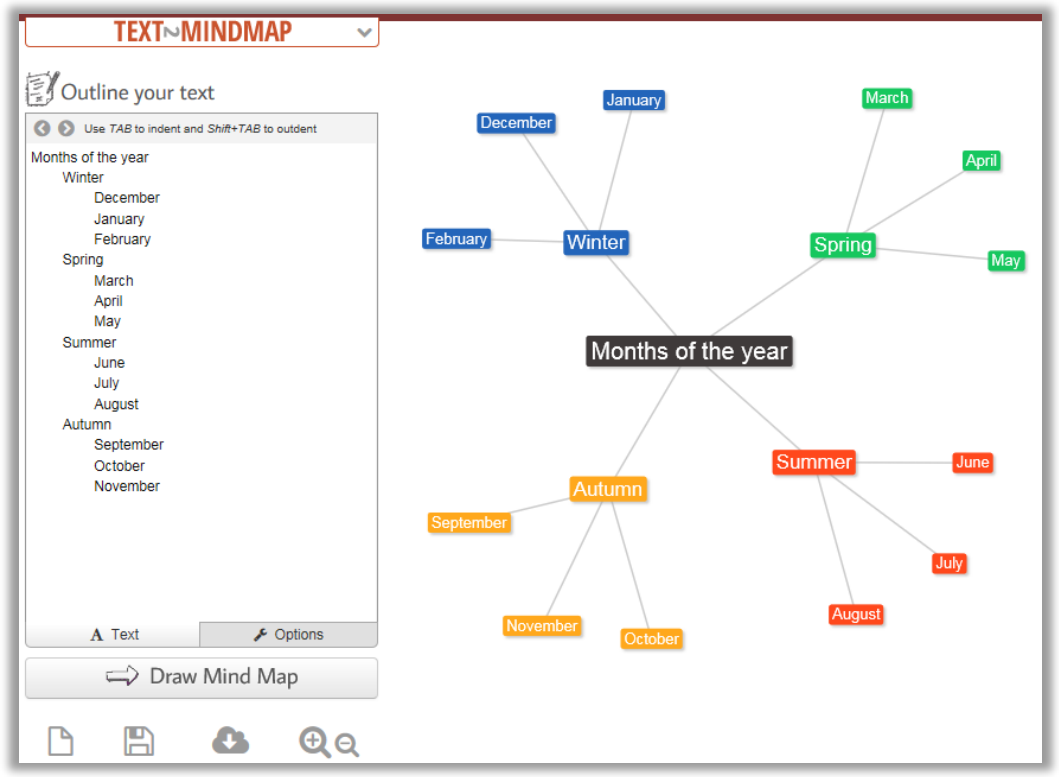

## Οδηγίες:

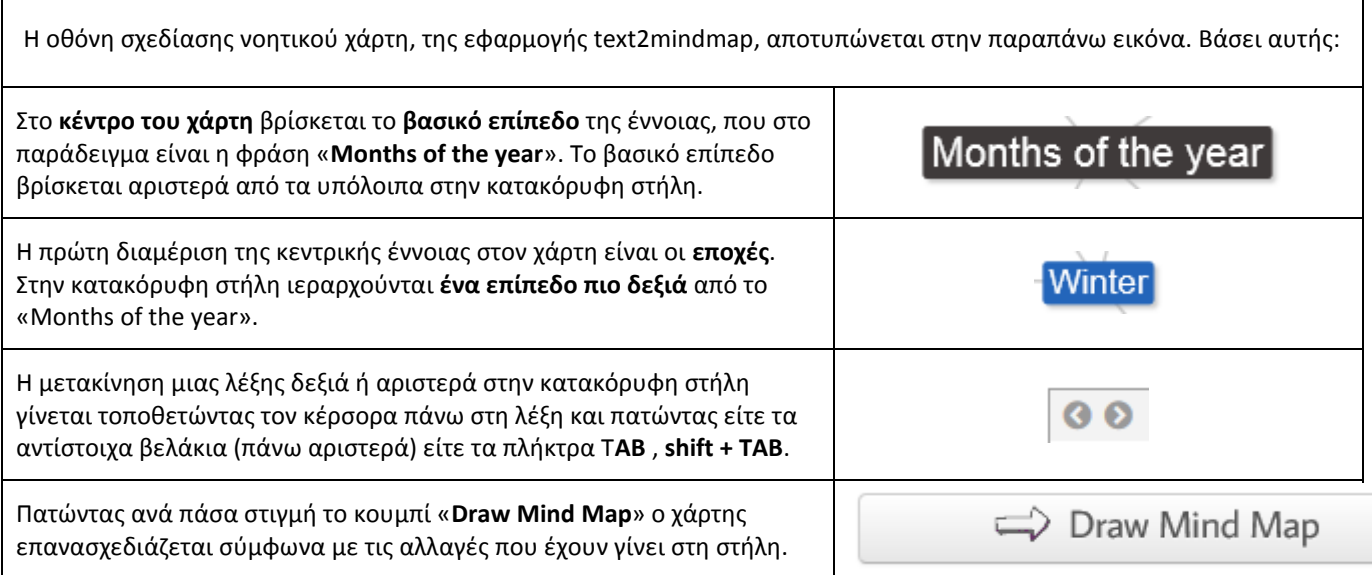